# Pham 4037

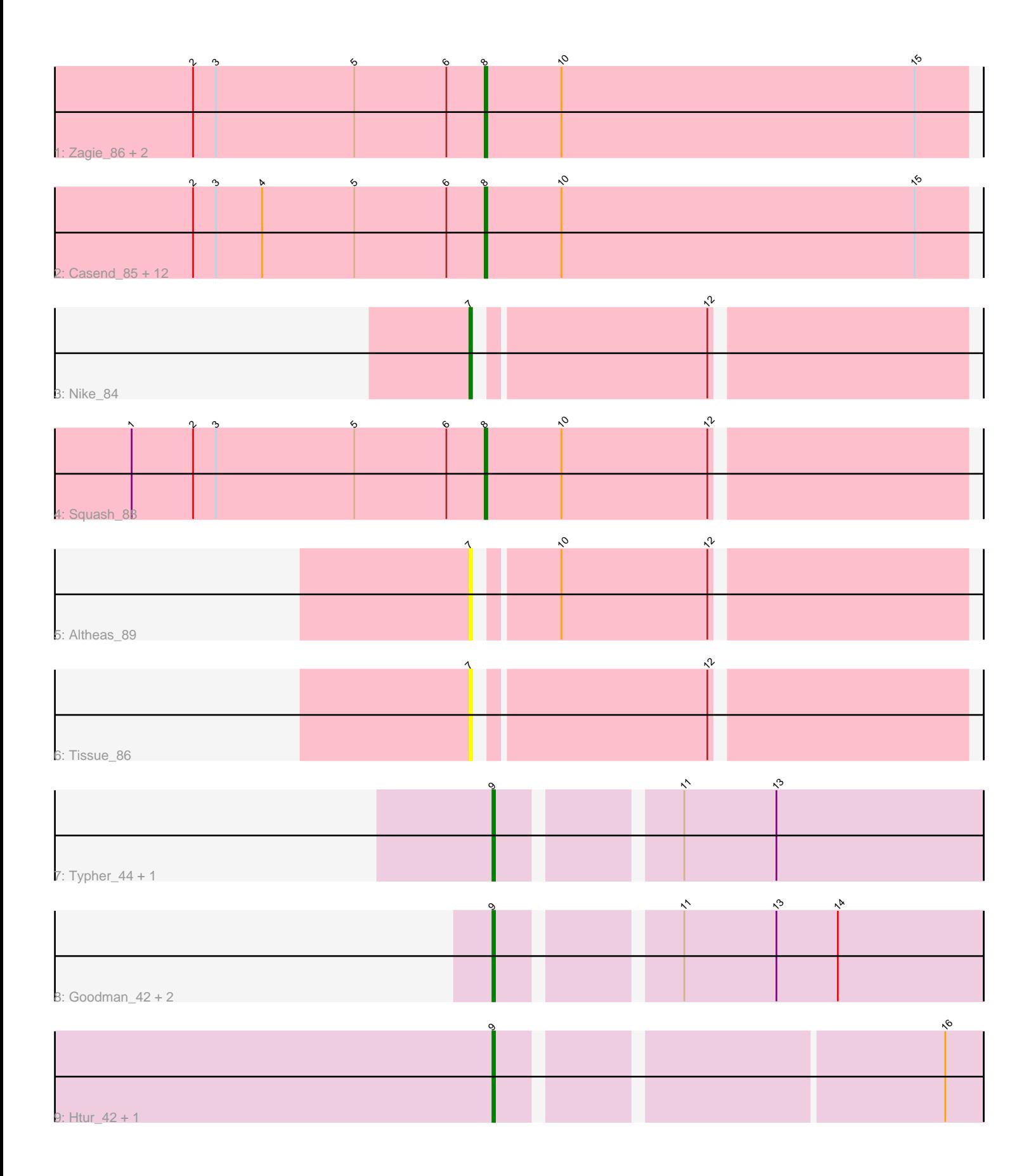

Note: Tracks are now grouped by subcluster and scaled. Switching in subcluster is indicated by changes in track color. Track scale is now set by default to display the region 30 bp upstream of start 1 to 30 bp downstream of the last possible start. If this default region is judged to be packed too tightly with annotated starts, the track will be further scaled to only show that region of the ORF with annotated starts. This action will be indicated by adding "Zoomed" to the title. For starts, yellow indicates the location of called starts comprised solely of Glimmer/GeneMark auto-annotations, green indicates the location of called starts with at least 1 manual gene annotation.

## Pham 4037 Report

This analysis was run 04/28/24 on database version 559.

Pham number 4037 has 27 members, 9 are drafts.

Phages represented in each track:

- Track 1 : Zagie 86, Rowlf 84, Judebell 88
- Track 2 : Casend\_85, Lonelysoil\_82, Sillytadpoles\_87, Teehee\_85, DonaldDuck\_86, Phabia\_84, Quammi\_83, Llemily\_86, Jehoshaphat\_86, Wheelie\_84, Zhafia\_90, Rudy\_82, Wayne3\_86
- Track 3 : Nike 84
- Track 4 : Squash\_88
- Track 5 : Altheas 89
- Track 6 : Tissue 86
- Track 7 : Typher\_44, TurboVicky\_42
- Track 8 : Goodman 42, Johann 42, SBlackberry 41
- Track 9 : Htur 42, Rasovi 42

### **Summary of Final Annotations (See graph section above for start numbers):**

The start number called the most often in the published annotations is 8, it was called in 11 of the 18 non-draft genes in the pham.

Genes that call this "Most Annotated" start:

• Casend\_85, DonaldDuck\_86, Jehoshaphat\_86, Judebell\_88, Llemily\_86, Lonelysoil\_82, Phabia\_84, Quammi\_83, Rowlf\_84, Rudy\_82, Sillytadpoles\_87, Squash\_88, Teehee\_85, Wayne3\_86, Wheelie\_84, Zagie\_86, Zhafia\_90,

Genes that have the "Most Annotated" start but do not call it: •

Genes that do not have the "Most Annotated" start: • Altheas\_89, Goodman\_42, Htur\_42, Johann\_42, Nike\_84, Rasovi\_42, SBlackberry\_41, Tissue\_86, TurboVicky\_42, Typher\_44,

### **Summary by start number:**

Start 7:

- Found in 3 of 27 ( 11.1% ) of genes in pham
- Manual Annotations of this start: 1 of 18

• Called 100.0% of time when present

• Phage (with cluster) where this start called: Altheas\_89 (EG), Nike\_84 (EG), Tissue\_86 (EG),

Start 8:

- Found in 17 of 27 ( 63.0% ) of genes in pham
- Manual Annotations of this start: 11 of 18
- Called 100.0% of time when present

• Phage (with cluster) where this start called: Casend 85 (EG), DonaldDuck 86 (EG), Jehoshaphat\_86 (EG), Judebell\_88 (EG), Llemily\_86 (EG), Lonelysoil\_82 (EG), Phabia\_84 (EG), Quammi\_83 (EG), Rowlf\_84 (EG), Rudy\_82 (EG), Sillytadpoles\_87 (EG), Squash  $88$  (EG), Teehee  $85$  (EG), Wayne3  $86$  (EG), Wheelie  $84$  (EG), Zagie\_86 (EG), Zhafia\_90 (EG),

Start 9:

• Found in 7 of 27 ( 25.9% ) of genes in pham

- Manual Annotations of this start: 6 of 18
- Called 100.0% of time when present

• Phage (with cluster) where this start called: Goodman 42 (EJ), Htur 42 (EJ), Johann\_42 (EJ), Rasovi\_42 (EJ), SBlackberry\_41 (EJ), TurboVicky\_42 (EJ), Typher  $44$  (EJ),

### **Summary by clusters:**

There are 2 clusters represented in this pham: EG, EJ,

Info for manual annotations of cluster EG:

•Start number 7 was manually annotated 1 time for cluster EG.

•Start number 8 was manually annotated 11 times for cluster EG.

Info for manual annotations of cluster EJ:

•Start number 9 was manually annotated 6 times for cluster EJ.

### **Gene Information:**

Gene: Altheas\_89 Start: 55144, Stop: 54965, Start Num: 7 Candidate Starts for Altheas\_89: (Start: 7 @55144 has 1 MA's), (10, 55117), (12, 55060),

Gene: Casend\_85 Start: 54400, Stop: 54212, Start Num: 8 Candidate Starts for Casend\_85: (2, 54514), (3, 54505), (4, 54487), (5, 54451), (6, 54415), (Start: 8 @54400 has 11 MA's), (10, 54370), (15, 54232),

Gene: DonaldDuck\_86 Start: 53752, Stop: 53564, Start Num: 8 Candidate Starts for DonaldDuck\_86: (2, 53866), (3, 53857), (4, 53839), (5, 53803), (6, 53767), (Start: 8 @53752 has 11 MA's), (10, 53722), (15, 53584),

Gene: Goodman\_42 Start: 27400, Stop: 27579, Start Num: 9 Candidate Starts for Goodman\_42:

(Start: 9 @27400 has 6 MA's), (11, 27463), (13, 27499), (14, 27523),

Gene: Htur\_42 Start: 27804, Stop: 27980, Start Num: 9 Candidate Starts for Htur\_42: (Start: 9 @27804 has 6 MA's), (16, 27966),

Gene: Jehoshaphat\_86 Start: 54668, Stop: 54480, Start Num: 8 Candidate Starts for Jehoshaphat\_86: (2, 54782), (3, 54773), (4, 54755), (5, 54719), (6, 54683), (Start: 8 @54668 has 11 MA's), (10, 54638), (15, 54500),

Gene: Johann\_42 Start: 27400, Stop: 27579, Start Num: 9 Candidate Starts for Johann\_42: (Start: 9 @27400 has 6 MA's), (11, 27463), (13, 27499), (14, 27523),

Gene: Judebell\_88 Start: 53895, Stop: 53707, Start Num: 8 Candidate Starts for Judebell\_88: (2, 54009), (3, 54000), (5, 53946), (6, 53910), (Start: 8 @53895 has 11 MA's), (10, 53865), (15, 53727),

Gene: Llemily\_86 Start: 53447, Stop: 53259, Start Num: 8 Candidate Starts for Llemily\_86: (2, 53561), (3, 53552), (4, 53534), (5, 53498), (6, 53462), (Start: 8 @53447 has 11 MA's), (10, 53417), (15, 53279),

Gene: Lonelysoil\_82 Start: 53204, Stop: 53016, Start Num: 8 Candidate Starts for Lonelysoil\_82: (2, 53318), (3, 53309), (4, 53291), (5, 53255), (6, 53219), (Start: 8 @53204 has 11 MA's), (10, 53174), (15, 53036),

Gene: Nike\_84 Start: 54741, Stop: 54562, Start Num: 7 Candidate Starts for Nike\_84: (Start: 7 @54741 has 1 MA's), (12, 54657),

Gene: Phabia\_84 Start: 53859, Stop: 53671, Start Num: 8 Candidate Starts for Phabia\_84: (2, 53973), (3, 53964), (4, 53946), (5, 53910), (6, 53874), (Start: 8 @53859 has 11 MA's), (10, 53829), (15, 53691),

Gene: Quammi\_83 Start: 53559, Stop: 53371, Start Num: 8 Candidate Starts for Quammi\_83: (2, 53673), (3, 53664), (4, 53646), (5, 53610), (6, 53574), (Start: 8 @53559 has 11 MA's), (10, 53529), (15, 53391),

Gene: Rasovi\_42 Start: 27804, Stop: 27980, Start Num: 9 Candidate Starts for Rasovi\_42: (Start: 9 @27804 has 6 MA's), (16, 27966),

Gene: Rowlf\_84 Start: 53651, Stop: 53463, Start Num: 8 Candidate Starts for Rowlf\_84: (2, 53765), (3, 53756), (5, 53702), (6, 53666), (Start: 8 @53651 has 11 MA's), (10, 53621), (15, 53483),

Gene: Rudy\_82 Start: 53595, Stop: 53407, Start Num: 8 Candidate Starts for Rudy\_82: (2, 53709), (3, 53700), (4, 53682), (5, 53646), (6, 53610), (Start: 8 @53595 has 11 MA's), (10, 53565), (15, 53427),

Gene: SBlackberry\_41 Start: 27273, Stop: 27452, Start Num: 9 Candidate Starts for SBlackberry\_41: (Start: 9 @27273 has 6 MA's), (11, 27336), (13, 27372), (14, 27396),

Gene: Sillytadpoles\_87 Start: 53435, Stop: 53247, Start Num: 8 Candidate Starts for Sillytadpoles\_87: (2, 53549), (3, 53540), (4, 53522), (5, 53486), (6, 53450), (Start: 8 @53435 has 11 MA's), (10, 53405), (15, 53267),

Gene: Squash\_88 Start: 54721, Stop: 54539, Start Num: 8 Candidate Starts for Squash\_88: (1, 54859), (2, 54835), (3, 54826), (5, 54772), (6, 54736), (Start: 8 @54721 has 11 MA's), (10, 54691), (12, 54634),

Gene: Teehee\_85 Start: 54665, Stop: 54477, Start Num: 8 Candidate Starts for Teehee\_85: (2, 54779), (3, 54770), (4, 54752), (5, 54716), (6, 54680), (Start: 8 @54665 has 11 MA's), (10, 54635), (15, 54497),

Gene: Tissue\_86 Start: 54776, Stop: 54597, Start Num: 7 Candidate Starts for Tissue\_86: (Start: 7 @54776 has 1 MA's), (12, 54692),

Gene: TurboVicky\_42 Start: 27513, Stop: 27692, Start Num: 9 Candidate Starts for TurboVicky\_42: (Start: 9 @27513 has 6 MA's), (11, 27576), (13, 27612),

Gene: Typher\_44 Start: 27631, Stop: 27810, Start Num: 9 Candidate Starts for Typher\_44: (Start: 9 @27631 has 6 MA's), (11, 27694), (13, 27730),

Gene: Wayne3\_86 Start: 54428, Stop: 54240, Start Num: 8 Candidate Starts for Wayne3\_86: (2, 54542), (3, 54533), (4, 54515), (5, 54479), (6, 54443), (Start: 8 @54428 has 11 MA's), (10, 54398), (15, 54260),

Gene: Wheelie\_84 Start: 53749, Stop: 53561, Start Num: 8 Candidate Starts for Wheelie\_84: (2, 53863), (3, 53854), (4, 53836), (5, 53800), (6, 53764), (Start: 8 @53749 has 11 MA's), (10, 53719), (15, 53581),

Gene: Zagie\_86 Start: 54252, Stop: 54064, Start Num: 8 Candidate Starts for Zagie\_86: (2, 54366), (3, 54357), (5, 54303), (6, 54267), (Start: 8 @54252 has 11 MA's), (10, 54222), (15, 54084),

Gene: Zhafia\_90 Start: 54229, Stop: 54041, Start Num: 8 Candidate Starts for Zhafia\_90:

(2, 54343), (3, 54334), (4, 54316), (5, 54280), (6, 54244), (Start: 8 @54229 has 11 MA's), (10, 54199),  $(15, 54061)$ ,